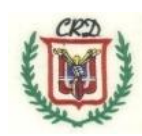

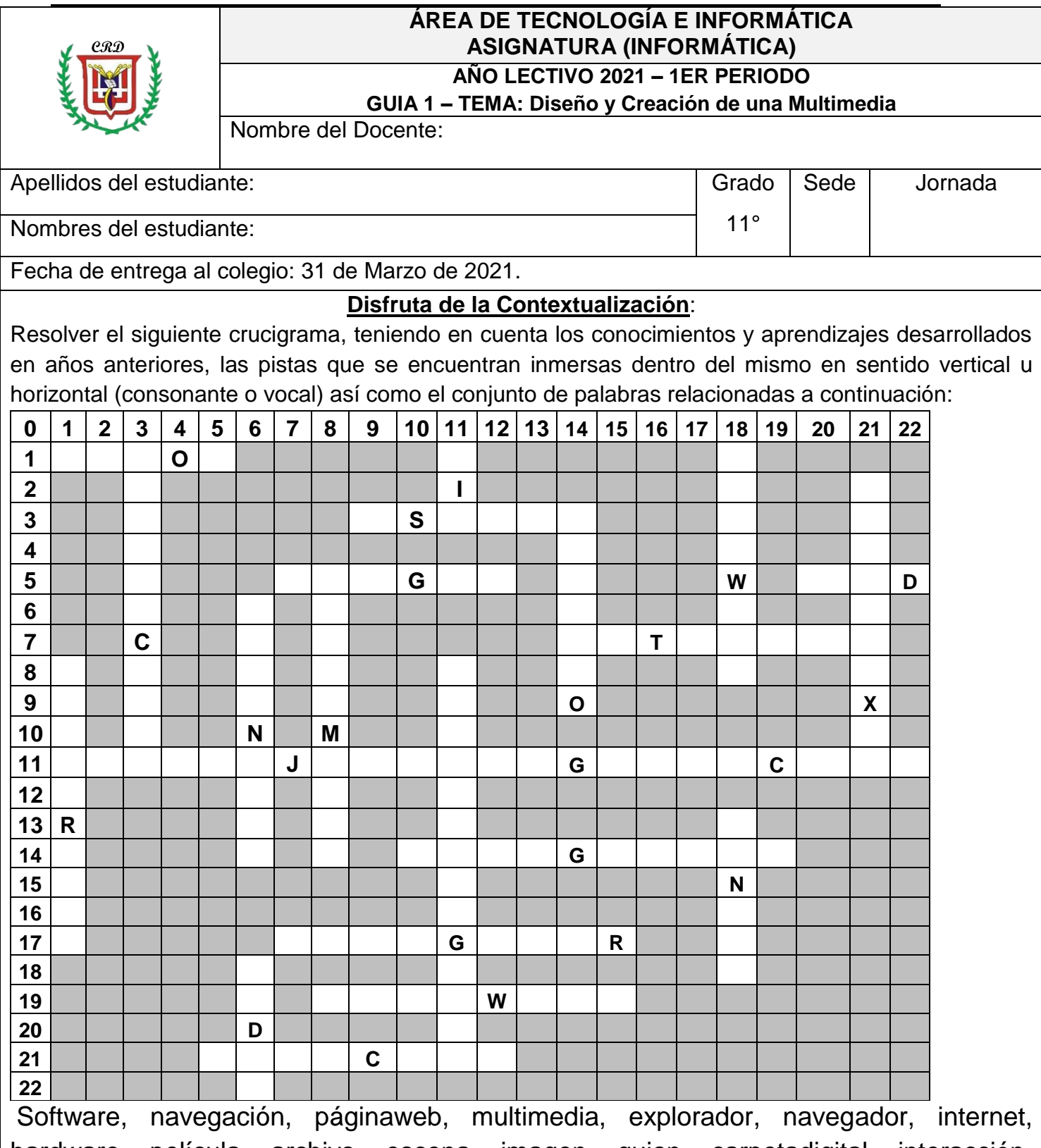

hardware, película, archivo, escena, imagen, guion, carpetadigital, interacción, hipertexto, Lenguajedeprogramación, red, internet, tic.

En nuestra vida cotidiana, familiar y académica hemos utilizado diversos elementos que constituyen una multimedia o una aplicación de la misma. De manera consciente o inconsciente hemos accedido a podcast, audios o sonidos, imágenes, textos o vídeos, para divertirnos, realizar consultas o reforzar nuestros aprendizajes o simplemente como actividades que son de nuestro interés personal, de ocio, pasatiempo o descanso. Estos elementos precisamente son los que constituyen una multimedia o hacen parte de ella.

**Guion:** Es un texto escrito que da respuesta a un conjunto de ideas y que se sirve como guía para dar solución a una tarea propuesta.

**Multimedia** puede ser definida en términos de la cantidad de medios que utilizamos para presentar

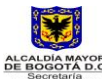

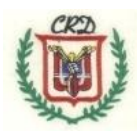

cualquier tipo de información o el desarrollo de un tema. Estos medios hacen referencia a nuestros sentidos: vista y oído. Por eso establece que una multimedia es el conjunto de textos, sonidos, imágenes y videos que permiten presentar un tema a una audiencia o público.

Si quisiéramos presentar nuestro proyecto de vida al grupo de compañeros de grado y al director o directora de grupo o a un jurado evaluador de la propuesta, empezaríamos por recopilar fotos de nuestra niñez y juventud y organizarlas en un albúm de fotografías o en una carpeta digital en la cual cada fotografía correspondería a un archivo y escribiríamos alguna reseña o resumen de lo que ha pasado y hemos hecho con nuestra vida. Después podríamos redactar nuestra biografía y mencionar hechos significativos de la misma, relacionar a nuestros padres y demás familiares, relatar anécdotas y sueños realizados hasta la fecha, para posteriormente registrar mis sueños cuando me gradúe como bachiller del CRD IED PROM2021, entre los cuales podría responder a preguntas tales como: ¿qué voy a hacer con mi vida? ¿Voy a trabajar? ¿En qué campos podría trabajar y qué posible salario podría ganar? ¿Qué deseo estudiar? ¿Estudiaré en universidad pública o universidad privada? ¿En qué universidades existe el programa profesional que deseo estudiar? ¿Qué materias o plan de estudios tiene el programa?, ¿qué costos tiene este programa? ¿Qué formas de pago permiten las universidades en las que podría estudiar? ¿De dónde voy a obtener los recursos económicos para pagar mi carrera?, ¿qué ventajas o desventajas tiene el poder acceder a un crédito educativo con el Icetex? ¿Cómo puedo acceder a una beca?, ¿Cuántos semestres o años dura la carrera? ¿En qué jornada diurna o nocturna se puede cursar la carrera? ¿En qué me puedo desempeñar profesionalmente cuando me gradúe? ¿Cuál es el perfil profesional de dicho programa? Entre muchos otros aspectos. De esta misma manera cuando usted elija el tema objeto de su multimedia debe generar toda la información necesaria para que el trabajo quedé completo.

Este tema de la multimedia no es nuevo ya que en años anteriores usted ha elaborado páginas web como parte de un ejercicio académico que en la asignatura de informática se ha propuesto y en la cual ha tenido que incluir los elementos relacionados anteriormente y otros que ha requerido el diseño y construcción de la misma, atendiendo a las orientaciones recibidas por parte del docente que los acompañó durante este proceso. De otra parte, usted ha avanzado en el conocimiento de algunos lenguajes de programación y ha desarrollado ejercicios en los ha tenido que utilizar el respectivo código y las estructuras propias de los mismos y con los cuales, ha logrado solucionar problemas en el contexto de la informática o relacionados con otras áreas del conocimiento.

# **Introducción**

Nos vamos a disponer a definir, crear, diseñar y entregar una multimedia, aplicando los conocimientos previamente adquiridos y la cual va a incluir nuevos componentes que se encuentran relacionados en el crucigrama que usted acaba de desarrollar con el propósito que usted este en capacidad de dominar el tema, aplicarlo y transferirlo a otras áreas del conocimiento.

Es así como debemos referirnos a un slider que es un elemento que puede incluirse en una multimedia. El slider es la imagen principal que usted ha podido observar en el "home", "Index" o página principal, de una página web y que va cambiando o rotando cada cierto tiempo, a este elemento se le da el nombre de Slider. Este elemento tiene varias características que debe tener en cuenta al momento de dibujarlo: *tamaño*, *tiempo de transición* entre imágenes, el *bullet o flechas* que nos indica que es un slider y el *overlay* que nos indica el color y la opacidad o degradado de la imagen. Esta imagen debe mantener la armonía y ser alusiva al tema que estamos desarrollando.

**Escena**: para algunos programas de computador, la escena es definida como una porción o parte de la línea de tiempo con sus elementos tales como capas y fotogramas y cuyo objetivo es organizar la película, que sus partes queden en orden, guarden relación entre sí y tengan una secuencia lógica y se muestre en la línea de tiempo. Es similar a cuando se hace una presentación automática con

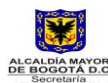

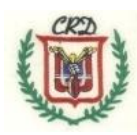

#### diapositivas.

**Película:** Es un conjunto de imágenes fijas, organizadas secuencialmente y con una velocidad determinada, que generan una ilusión óptica de imágenes en movimiento y que se pueden proyectar en una pantalla.

**Hipertexto**: Es la herramienta de composición de textos que facilita el proceso de ordenar la información de manera no secuencial y lo cual se puede realizar usando enlaces o hipervínculos. Un ejemplo de este concepto son la página web, en las cuales usted puede interactuar o navegar en la misma usando los enlaces respectivos y eligiendo una u otra ruta de acuerdo a las opciones que le muestre o le permita la misma.

# **Logros de Aprendizajes:**

**Cognitivo:** Identifica y aplica programación en multimedia a través de variadas actividades.

**Comunicativo:** Utiliza diversas herramientas para obtener lecturas y comandos que les permite complementar y comparar los temas y ejercicios tratados en clase.

**Valorativo**: Asume una actitud creativa, reflexiva y de respeto en su ejercicio personal de trabajo en la asignatura.

# **ACTIVIDADES PASOS PARA DISEÑAR Y CREAR UNA MULTIMEDIA**

# **Orientación Inicial**

Dadas las condiciones actuales de confinamiento en nuestros hogares, se propone la siguiente actividad académica de creación, diseño, y entrega de una multimedia con sus respectivos elementos. Para ello debemos utilizar los espacios en blanco proporcionados en el formato de la presente guía de trabajo o de ser necesario, podrá anexar cuantas hojas sean necesarias, debidamente marcadas para desarrollar el proceso de revisión y registro de su nota respectiva en la planilla del docente. Si usted tiene la posibilidad de enviar a través de algún medio digital (correo electrónico o plataforma Teams su trabajo terminado, debe comunicarlo al docente de la asignatura para acordar el medio de entrega. De lo contrario, se entenderá que usted entrega su trabajo en físico, es decir en hojas o en el módulo que le asignó el colegio al inicio del año escolar).

Usted debe elegir un solo tema de la siguiente lista para poder construir y desarrollar su multimedia: Deportes Extremos, Covid19 y Vacunas, Sustancias Psicoactivas, Proyecto de Vida, Enfermedades de Transmisión Sexual (ETS), Conflictos Actuales en el Mundo, Conflictos actuales en Colombia, Vídeo\_Juegos, Usos de Internet y Conflictos en la Red por su mal uso o Apps Aplicadas al Aprendizaje.

# **Diseño y elaboración del guion para la multimedia:**

El guion corresponde a la escritura detallada de cada uno de los textos que usted requiere para la creación, diseño y entrega de la multimedia solicitada en esta actividad.

Para la creación del guion de su respectiva multimedia, usted debe tener en cuenta los siguientes pasos y la solución de cada uno de manera completa. Etapas o fases a tener en cuenta y entregar desarrollado:

1. **Elegir el tema:** sobre el cual va a realizar su multimedia. Escriba y justifique el tema elegido en máximo dos párrafos. Ver lista de temas sugeridos anteriormente en esta guía.

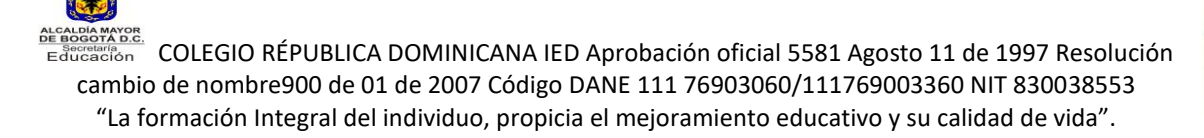

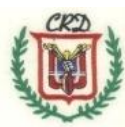

- 2. **A continuación, escribir y explicar con sus palabras** cada uno de los elementos que va a tener en cuenta en el proceso de creación, diseño y producto final de la multimedia que va a ser entregada para su correspondiente evaluación. Recuerde que toda multimedia debe incluir elementos como: Textos e imágenes alusivos al tema elegido (las imágenes pueden ser estáticas o dinámicas). Debe escribir los textos de cada uno de los elementos de la multimedia que va a incluir en su propuesta y entre los cuales se tienen además de los mencionados: archivos de sonido y archivos de vídeo. Recuerde que para incluir un vídeo en la multimedia, usted debe escribir todo el contenido (en texto) que va a tener el mismo y de igual forma sucede si va a incluir un archivo de audio.
- 3. Dibujar cinco imágenes alusivas al tema elegido, debidamente coloreadas, con tamaño máximo de 3 cm x 3 cm.
- 4. Realizar el esquema, diagrama o boceto de su multimedia en el cual distribuya o ubique cada uno de los elementos que desea incluir. En este esquema solamente muestra los nombres o títulos de cada elemento que va a tener su multimedia. (Borrador de su multimedia).
- 5. Ahora utilizando el esquema anterior, escriba e integre los textos correspondientes, las imágenes dibujadas y otros elementos que usted haya elegido insertar en su multimedia con el contenido completo. (Entrega producto final de su multimedia atendiendo al procedimiento y pasos anteriores).

6. Realizar un mapa mental completo que muestre de manera jerarquizada y articulada los conceptos que usted tuvo en cuenta para la creación, diseño y construcción de su multimedia. Recuerde que su mapa mental debe tener, palabra clave que enmarca el tema trabajado, los respectivos conectores y flechas de flujo de la información (usar diferentes colores), palabras clave derivadas o secundaria, imágenes alusivas al tema tratado y otras que usted como diseñador o diseñadora requiera para completar su trabajo.

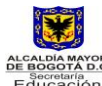

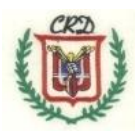

- 7. Usted en años anteriores aprendió a diseñar y desarrollar páginas web usando diferentes herramientas digitales. Haciendo uso de este recurso (página web) y la multimedia que acaba de finalizar, realice una estructura en la cual diseñe una página web empleando un esquema o dibujo en su guía de trabajo que le permita insertar cada uno de los elementos de la multimedia. Recuerde que la página web para poderse navegar requiere enlaces o hipervínculos, botones de navegación, marquesinas, frames Iframes, tablas o las divisiones necesarias que requiere la página principal, Index o Home que hacen posible tener todo el contenido del tema que esta desarrollando así la navegación necesaria que exige la propuesta. Además tenga en cuenta que para distribuir los elementos y el contenido del tema elegido, usted debe establecer la cantidad de páginas secundarias que va a utilizar. Otro asunto que debe tener presente es el cambio de las fuentes (tipos de letra) en su color, tipo y tamaño. A continuación realicé su diseño de página web insertando y utilizando la multimedia desarrollada en el numeral 5 de esta guía.
- 8. Anexé la solución completa del crucigrama, incluyendo el concepto o definición de cada una de las palabras utilizadas.

9. Explique el procedimiento detallado que usted utilizaría para realizar cada una de las siguientes acciones:

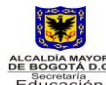

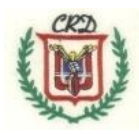

a. Se requiere editar un archivo de audio que presenta algunos ruidos del ambiente y se debe suprimir estos ruidos molestos para mejorar la calidad de este audio.

b. Se tienen un par de fotos antiguas que van a ser utilizadas en la entrega de un trabajo de multimedia, pero dichas fotos están oscuras y se desea mejorarlas para poderlas utilizar adecuadamente.

10. Utilizando un conjunto de imágenes no mayor a 10, crear un ejercicio de tipo práctico en el cual verifique o compruebe el concepto de película que se ha utilizado en la presente guía de trabajo.

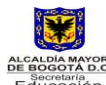

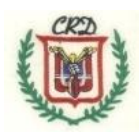

11.Usted ha sido elegido o elegida para escribir el discurso de graduación. Debe escribir este discurso y entregar su propuesta.

# **INDAGANDO MI APRENDIZAJE**

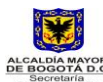

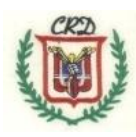

# Rúbrica de evaluación:

Superior (4,6 – 5,0): Aplica el concepto formulado en la totalidad de las actividades propuestas en la guía y cumple con las fechas establecidas.

Alto (4 – 4,5): Comprende el concepto formulado, desarrolla la mayoría de las actividades propuestas en la guía y cumple con las fechas establecidas.

Básico (3 – 3,9): Reconoce el concepto formulado, desarrolla por lo menos el sesenta por ciento de las actividades propuestas en la guía y cumple con las fechas establecidas.

Bajo (1- 2,9): Presenta dificultad en el desarrollo del concepto formulado, incumple con la presentación de las actividades y/o fechas propuestas.

Nota: En caso de evidenciar algún tipo de plagio de manera automática su valoración será de 1,0 que corresponde a la escala valorativa de bajo y la aplicación correspondiente de los criterios contenidos en el manual de convivencia.